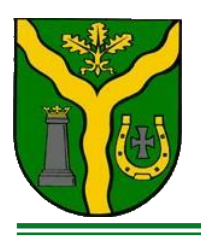

## **Wójt Gminy Klembów**

ul. Gen. Fr. Żymirskiego 38, 05-205 Klembów tel. (+48 22) 753-88-00, fax. (+48 29) 777-90-85, e-mail: urzad@klembow.pl, [www.klembow.pl](http://www.klembow.pl/)

Klembów, 21 grudnia 2022r.

GOŚ.670.23.2022

## **Stanowisko Wójta Gminy Klembów w sprawie Skargi z dnia 7 grudnia 2022 r.**

W odpowiedzi na skargę do Rady Gminy Klembów z dnia 7 grudnia 2022 r. informuję, że Gmina udostępnia zbiory danych przestrzennych MPZP i SUIKZP zgodnie z art. 9. ust. 1 pkt 3 ustawy z dnia 4 marca 2010 r. o infrastrukturze informacji przestrzennej za pomocą usługi danych przestrzennych pobierania tj. "*umożliwiające pobieranie kopii zbiorów lub ich części oraz, gdy jest to wykonalne, bezpośredni dostęp do tych zbiorów*". Realizacja usługi pobierania jest oparta o standard ATOM.

W dokumencie Standardy Danych i Usług Danych Przestrzennych stwierdza się, że: W praktyce możliwa jest implementacja dwóch rodzajów usług pobierania (spełniających minimalne wymagania funkcjonalne oraz spełniających pełne wymagania funkcjonalne):

- Usługi pobierania wstępnie zdefiniowanych zbiorów danych
- Usługi pobierania z bezpośrednim dostępem

Usługa ATOM jest właśnie usługą służącą do pobierania predefiniowanych zestawów (lub elementów zestawów) danych - potwierdzają to m.in. informacje zawarte na stronie Geoportal.gov.pl prowadzonej przez Główny Urząd geodezji i Kartografii. Adres usługi pobierania ATOM publikującej dane dla jednostki to: *<https://mpzp.igeomap.pl/atom>* Wywołanie usługi wskazujące na zbiór MPZP *<https://mpzp.igeomap.pl/atom?gmina=143407&typ=1>* wywołanie usługi wskazujące na zbiór SUIKZP *<https://mpzp.igeomap.pl/atom?gmina=143407&typ=2>* Adres usługi zgłoszony jest do Ewidencji zbiorów i usług danych przestrzennych prowadzonej przez GUGiK i widoczny jest na stronie *https://integracja.gugik.gov.pl/eziudp/index.php?teryt=[143407]&temat=3.4* 

Dodatkowo adres usługi pobierania ATOM jest wyszczególniony w metadanych dla zbioru dostępnych poprzez usługę wyszukiwania

*https://metadane.podgik.pl/geonetwork/srv/pol/csw.*

Usługa ATOM udostępnia zbiór danych w postaci dokumentu elektronicznego GML, **zgodnego ze schematem** aplikacyjnym i specyfikacją danych oraz **podpisanego podpisem elektronicznym** - co wynika z par. 3 ust. 3 oraz par. 6 ust. 2 Rozporządzenia Ministra Rozwoju, Pracy i Technologii z dnia 26 października 2020 r. w sprawie zbiorów danych przestrzennych oraz metadanych w zakresie zagospodarowania przestrzennego. Zgodność ze schematem oznacza m.in., że zbiór danych **zawiera wszystkie obiekty**

wymagane w rozporządzeniu tj.:

- app: Akt Planowania Przestrzennego (akt planowania przestrzennego)
- app: Rysunek Aktu Planowania Przestrzennego (rysunek aktu planowania przestrzennego)

• app: Dokument Formalny (dokument powiązany z aktem planowania przestrzennego) Sprawdzenia zgodności pobranego poprzez usługę pliku ze zbiorem danych APP można dokonać w jednym z narzędzi dostępnych na stronie [Ministerstwa](https://www.gov.pl/web/zagospodarowanieprzestrzenne/narzedzia) [Rozwoju i Technologii](https://www.gov.pl/web/zagospodarowanieprzestrzenne/narzedzia) poprzez [wtyczkę APP](https://www.gov.pl/web/zagospodarowanieprzestrzenne/wtyczka-app) dla aplikacji QGIS lub [walidator on](https://www.gov.pl/web/gov/sprawdz-poprawnosc-danych-przestrzennych-oraz-metadanych)line.

Zatem stan faktyczny jest następujący:

- gmina udostępnia zbiór danych za pomocą usługi pobierania,
- zbiór danych zawiera wymagane typy obiektów i jest zgodny ze specyfikacją.

Wójt /-/ Rafał Mathiak